**Zellaufbau** Java 3D Verteilungsalgorithmus

Christina Ander & Regina Bisdorf

Universität Bielefeld

<span id="page-0-0"></span>06.12.2007

- **1** [Zellaufbau](#page-2-0) [Tierzelle](#page-3-0) [Pflanzenzelle](#page-5-0) [Bakterienzelle](#page-7-0)
- 2 [Java 3D](#page-9-0) [Uberblick](#page-10-0) ¨ [Szenengraph](#page-11-0) [Java 3D Rezept](#page-16-0)
- <sup>3</sup> [Verteilungsalgorithmus](#page-17-0) [Problemstellung](#page-18-0) Konkave Hülle
- **4** [Quellen](#page-20-0)

#### <span id="page-2-0"></span>Zellaufbau

#### **Tierzelle**

<span id="page-3-0"></span>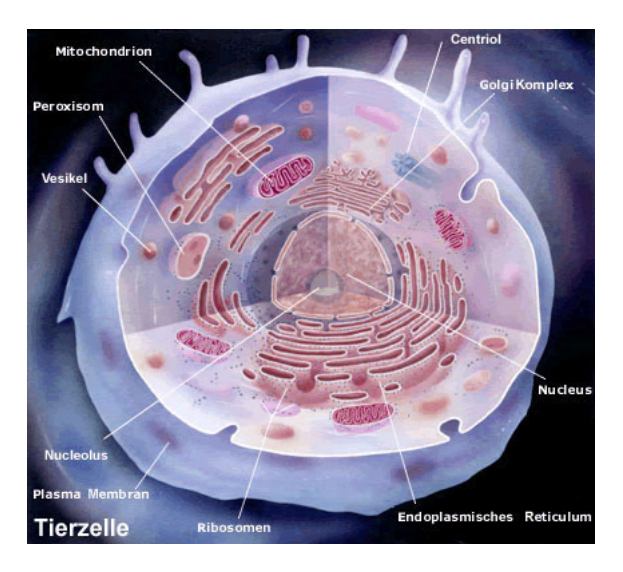

# Tierzelle - Organellen

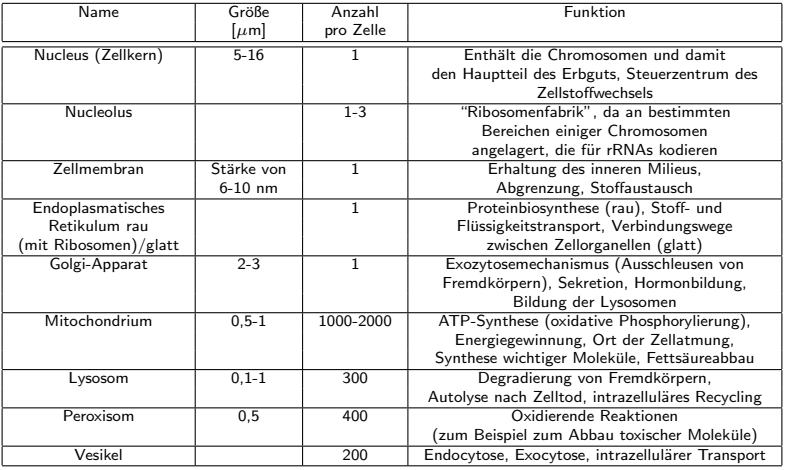

#### Pflanzenzelle

<span id="page-5-0"></span>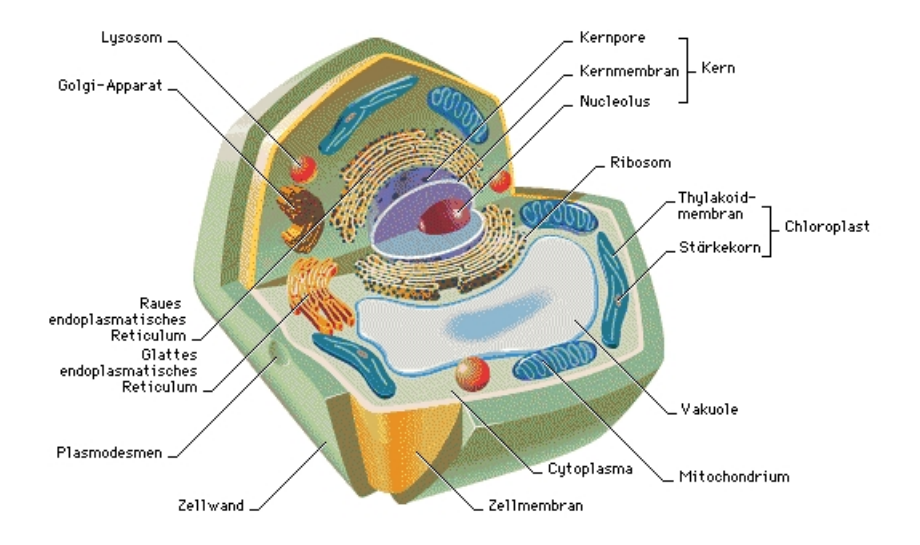

Zellaufbau Pflanzenzelle

# Pflanzenzelle - Organellen

Zusätzliche Organellen pflanzlicher Zellen

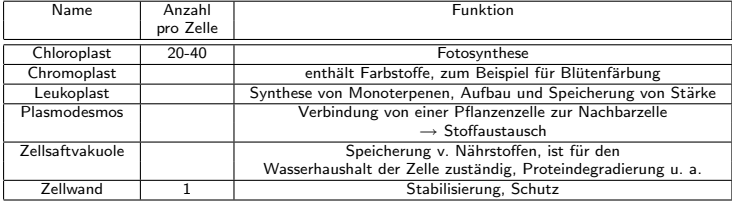

 $\rightarrow$  keine Lysosomen

#### Bakterienzelle

<span id="page-7-0"></span>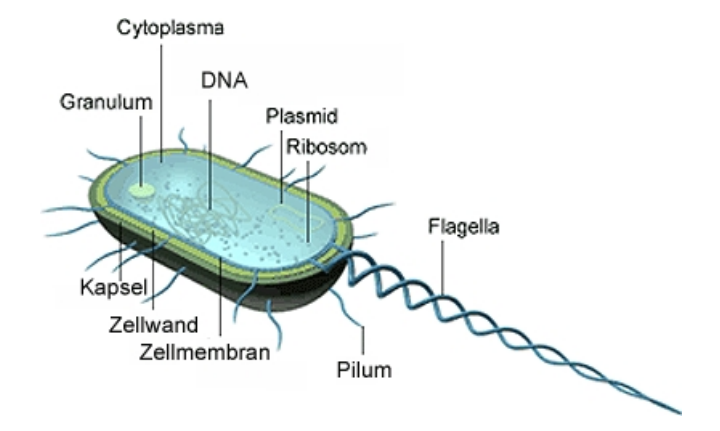

## Bakterienzelle - Organelle

Zusätzliche Organellen bakterieller Zellen

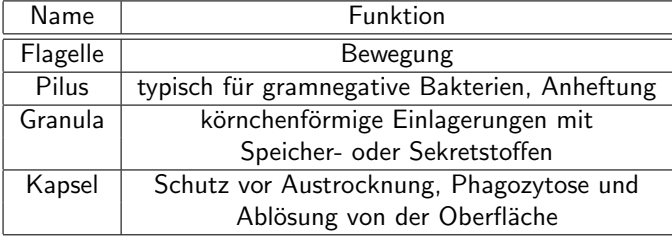

#### Java 3D

#### <span id="page-9-0"></span>Java 3D

# Uberblick ¨

- Bibliothek von Java-Klassen
- dient zur Erzeugung, Manipulation und Darstellung dreidimensionaler Grafiken
- wird seit 1997 entwickelt
- seit 2004 als Open Source freigegeben
- <span id="page-10-0"></span>• Programmkonzept basiert auf einem Szenegraphen

<span id="page-11-0"></span>

Java 3D Szenengraph

# Szenengraph

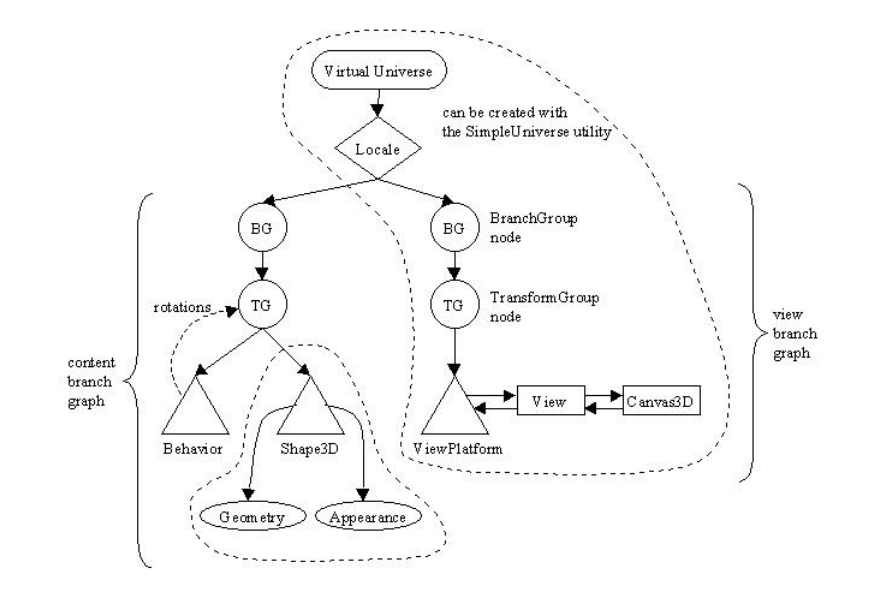

#### Java 3D Szenengraph

# **BranchGroup**

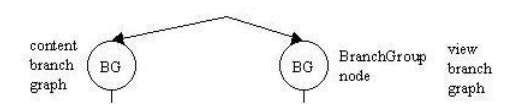

- Inhalt des Content-Branch für den Inhalt des Universums
- Inhalt des View-Branch für den View auf das Universum
- Branchgroups können compiliert werden
	- gesamter Ast wird optimiert

## **TransformGroup**

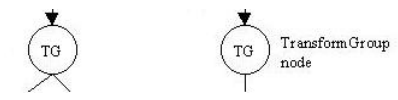

TransformGroup steht in Verbindung zu:

- einem Transform3D Objekt
	- die Transformation definiert wird
	- wirkt sich auf alle Kinder des Astes aus
	- dient zur Translation, Rotation und Skalierung geometrischer Objekte
- oder einem Interpolator
	- Blattknoten Behavior
	- Basis für Interaktion und Animation

#### View Branch

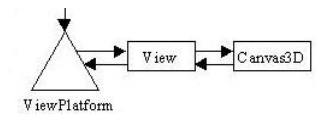

ViewPlatform

• Legt das Koordinatensystem der Ansicht fest

View

- enthält Informationen zum rendern der Szene einem Gesichtspunkt
- besitzt Referenzen zu:
	- PhysicalBody zum Erstellen von Stereoscopischem Anzeigen von Szenen
	- PhysicalEnvironment zum Tracking des Users

Canvas3D

- Erweiterung der Klasse AWT
- bietet eine Leinwandfür das 3D rendern

#### Content Branch

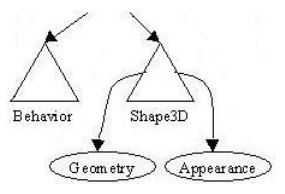

#### 3D-Shapes

- geometrische Objekte im Szenengraph
- definiert sich über:
	- Appearance
	- Geometry
- Behavior  $\rightarrow$  Basis für Interaktion und Animation
	- Interaktion
		- Reaktion des Szenengraphen auf eine Aktion des Benutzers
	- Animation
		- Veränderung des Szenengraphen nach einem bestimmten Zeitintervall

#### Rezept für ein Java 3d Univers

- **1** Erzeuge ein Canvas3D Objekt
- **2** Erzeuge ein VirtualUniverse Objekt
- 3 Erzeuge ein Locale Objekt und verbinde es mit dem VirtualUniverse Objekt
- **4 Konstruiere den View Ast** 
	- **1** Erzeuge ein View Objekt
	- 2 Erzeuge ein ViewPlatform Objekt
	- **3** Erzeuge ein Physical Body Objekt
	- 4 Erzeuge ein PhysicalEnvironment Objekt
	- **6** Verbinde die Objekte ViewPlatform, PhysicalBody, PhysicalEnvironment und Canvas3D mit dem View Objekt
- **5 Konstruiere den/die Content Ast/Aste**
- **6** Kompiliere die Aste
- <span id="page-16-0"></span>**7** Hänge die Aste an das Locale Objekt

#### <span id="page-17-0"></span>Verteilungsalgorithmus

# Problemstellung

<span id="page-18-0"></span>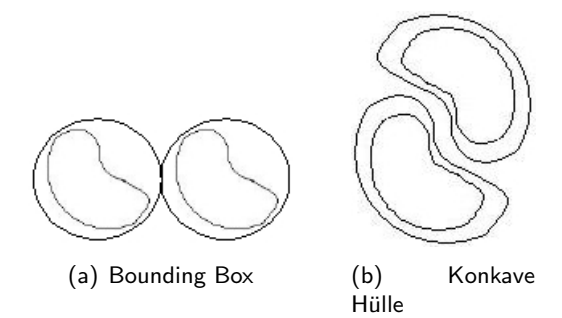

## Konkave Hülle

- bisher keine Implementierung in Java
- <span id="page-19-0"></span>• verschiedene Grundideen
	- Algorithmus für konvexe Hülle zu Algorithmus für konkaver Hülle verändern
	- um einen Punkt eine Kugel mit festem Radius legen
		- $\rightarrow$  Punkte auf Mantel der Kugel finden
		- $\rightarrow$  aus diesen die Punkte auswählen, die auch auf der Oberfläche des Objektes liegen
		- $\rightarrow$  zur Hülle hinzufügen
	- Ideen, die uns noch nicht gekommen sind :) (Vorschläge willkommen!)

#### **Quellen**

- Java 3D Api: http://java.sun.com/products/javamedia/3D/forDevelopers/J3D<sub>-1-3-</sub>API/j3dapi/index.html
- Essential Java 3D fast von Ian Palmer
- <span id="page-20-0"></span>• Wikipedia

#### Quellen

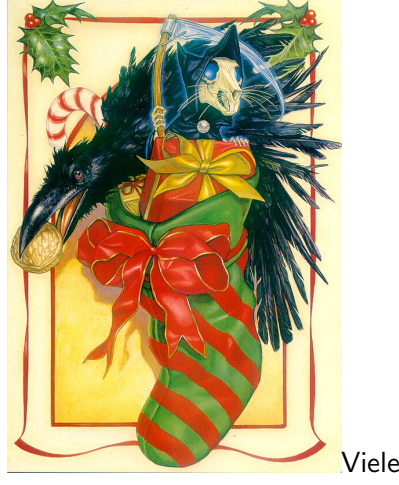

<span id="page-21-0"></span>Vielen Dank für die Aufmerksamkeit! Fragen?